## **Number**

## **Activity 15 Assessment**

**Exploring Different Representations of Fractions**

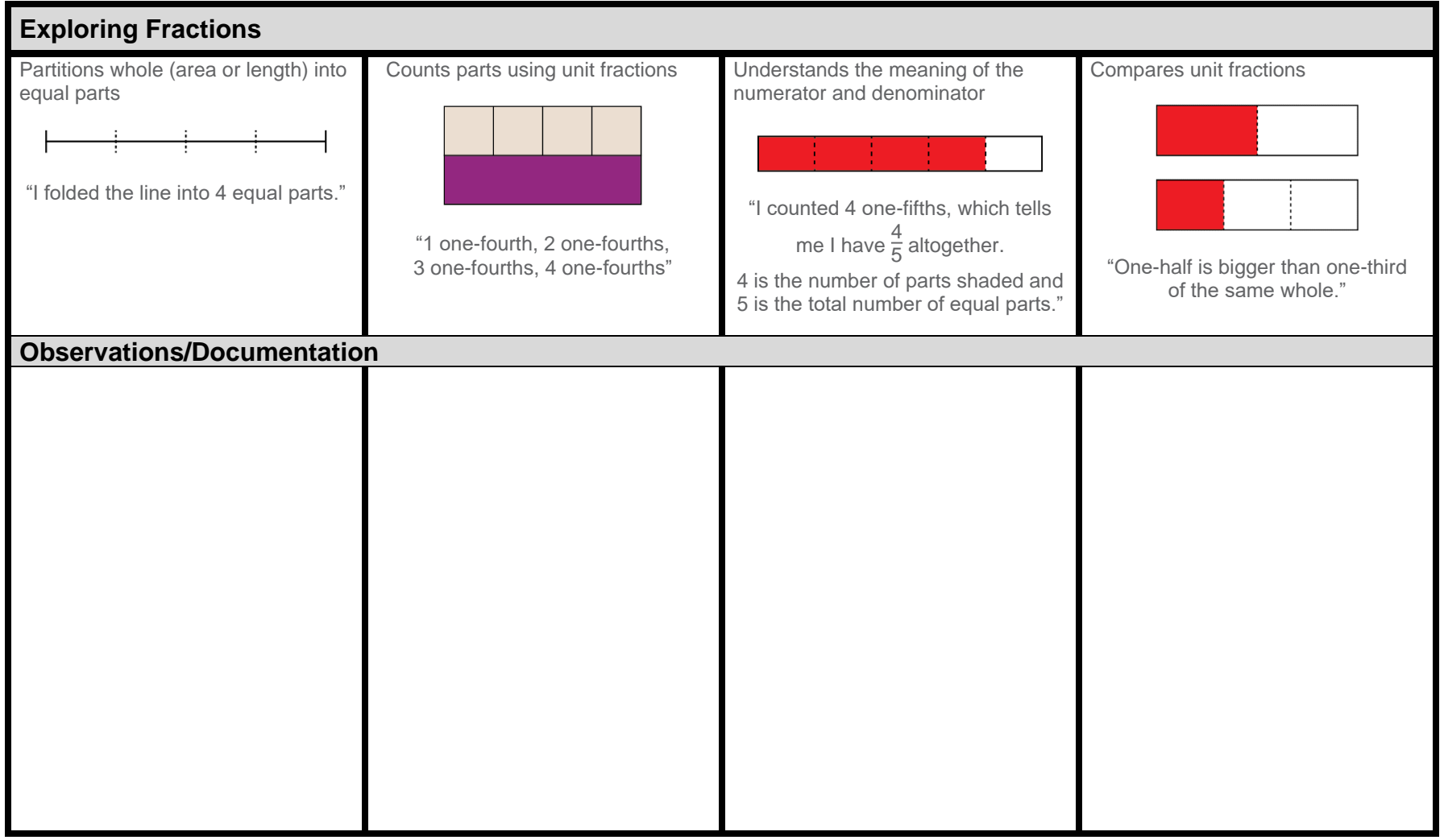

## **Number**

## **Activity 15 Assessment Exploring Different Representations of Fractions**

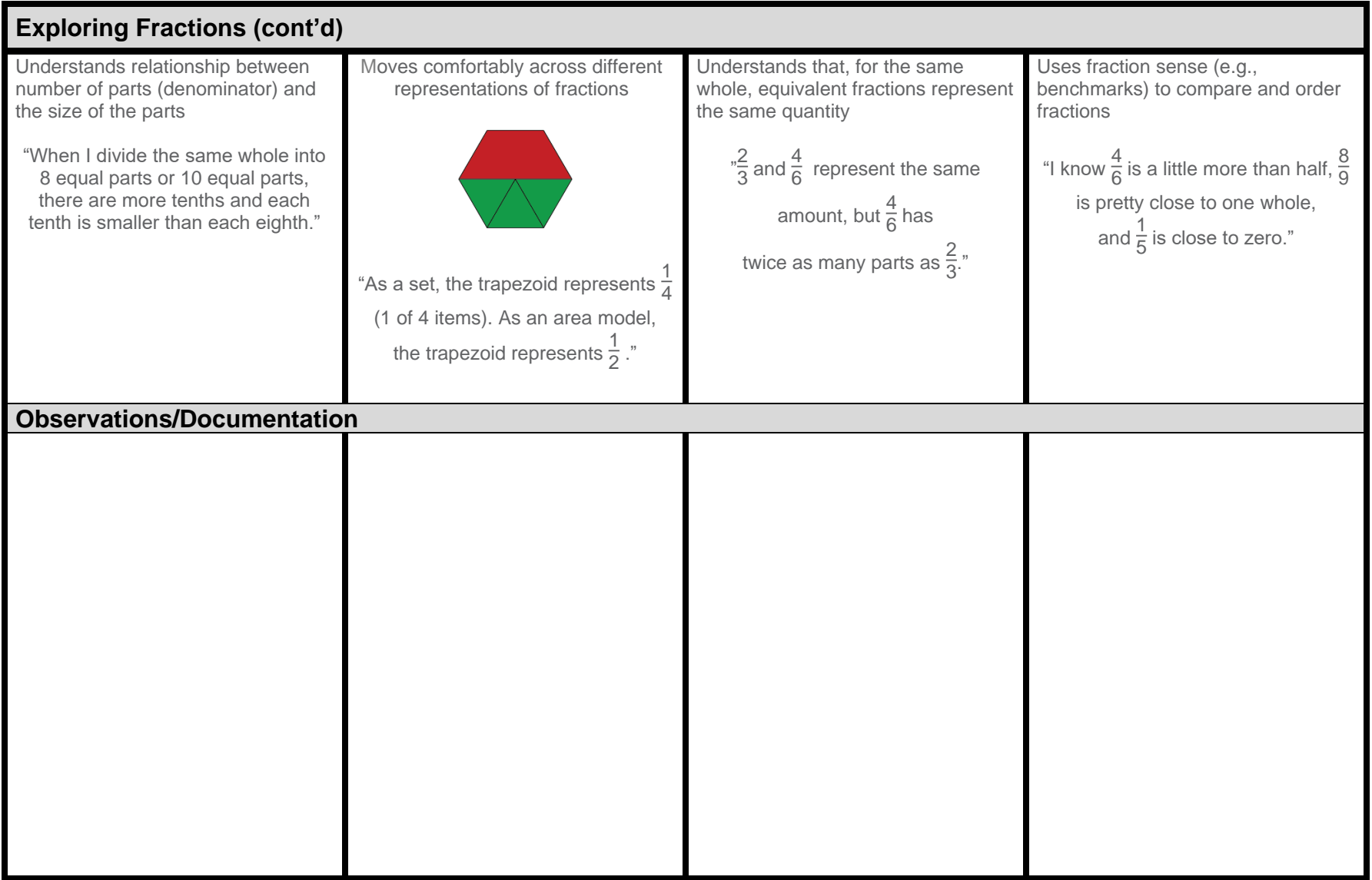